# DW系列单相电参数测量仪操作说明书

特点:

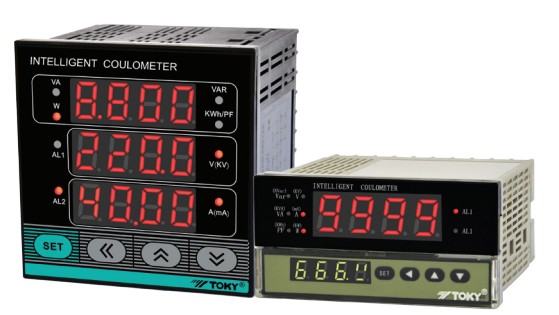

⊙精度等级为±0.5%FS

⊙同时测量电压、电流、功率因数、有功功率、无功功率、视在功率、

电度7个电参数。

⊙输入/输出全隔离

⊙具有电压、电流、功率因数、有功功率、无功功率、视在功率、电度 值上下限可设定的两路报警。

⊙对电压、电流、功率因数、有功功率、无功功率、视在功率进行4-20mA 变送输出。

⊙RS485通信接口, Modbus-RTU通信协议。

⊙真有效值测量。

○显示切换与菜单设置操作方便,运行状态和电度值有掉电保护

## 为了您的安全,在使用前请仔细阅读以下内容!

#### ■ 注意安全

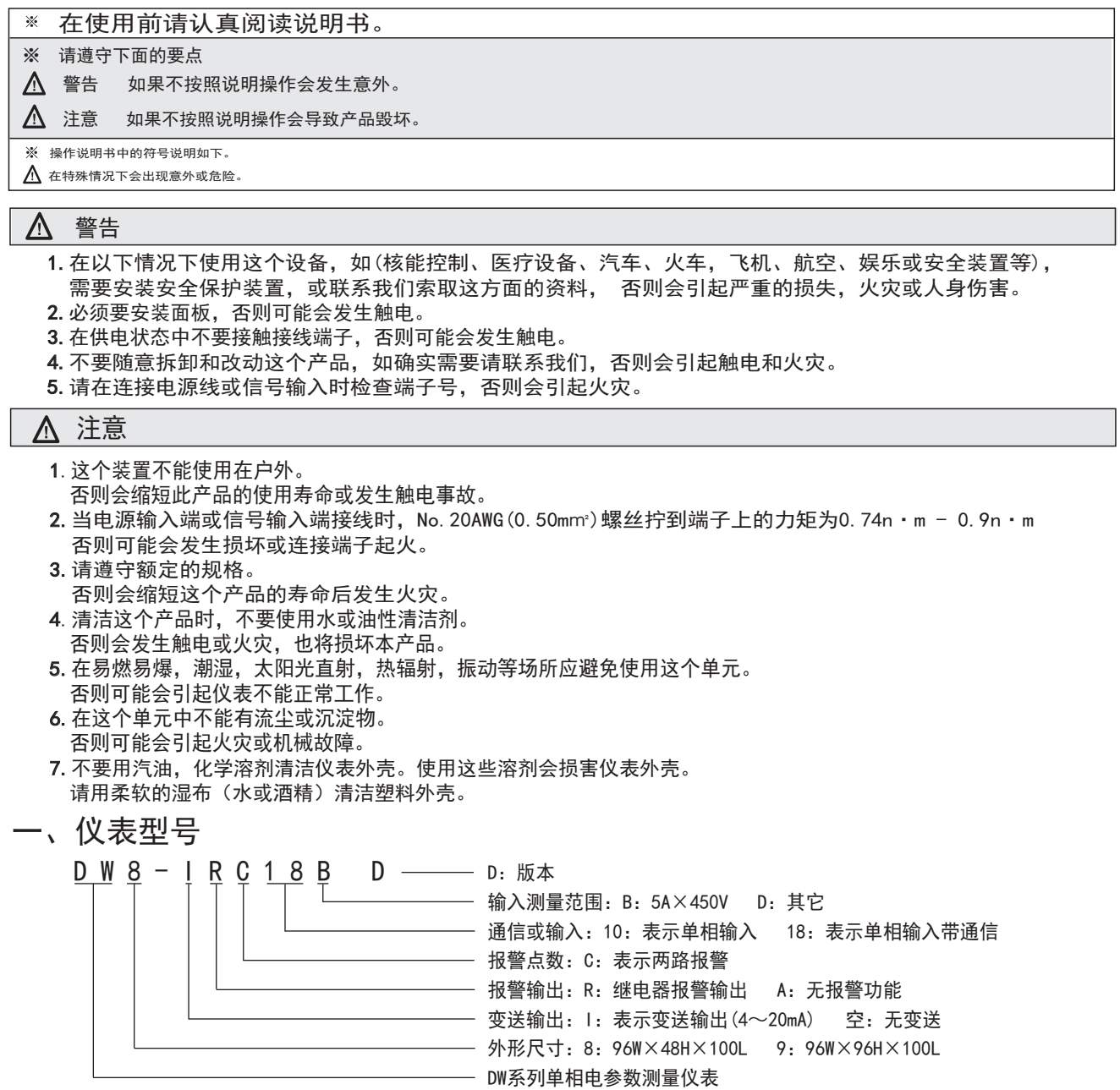

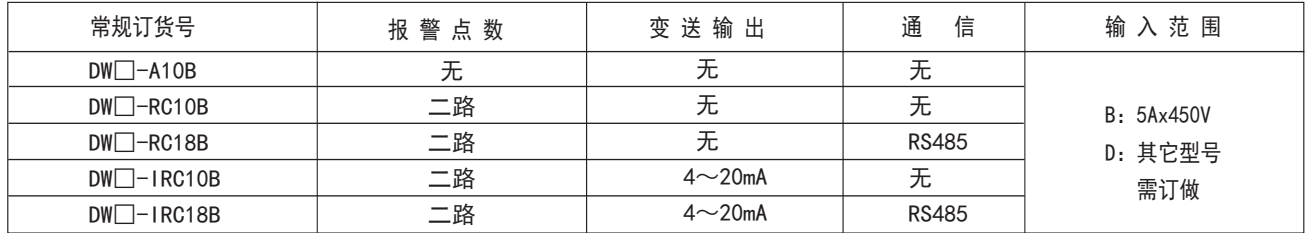

# 二、主要技术参数

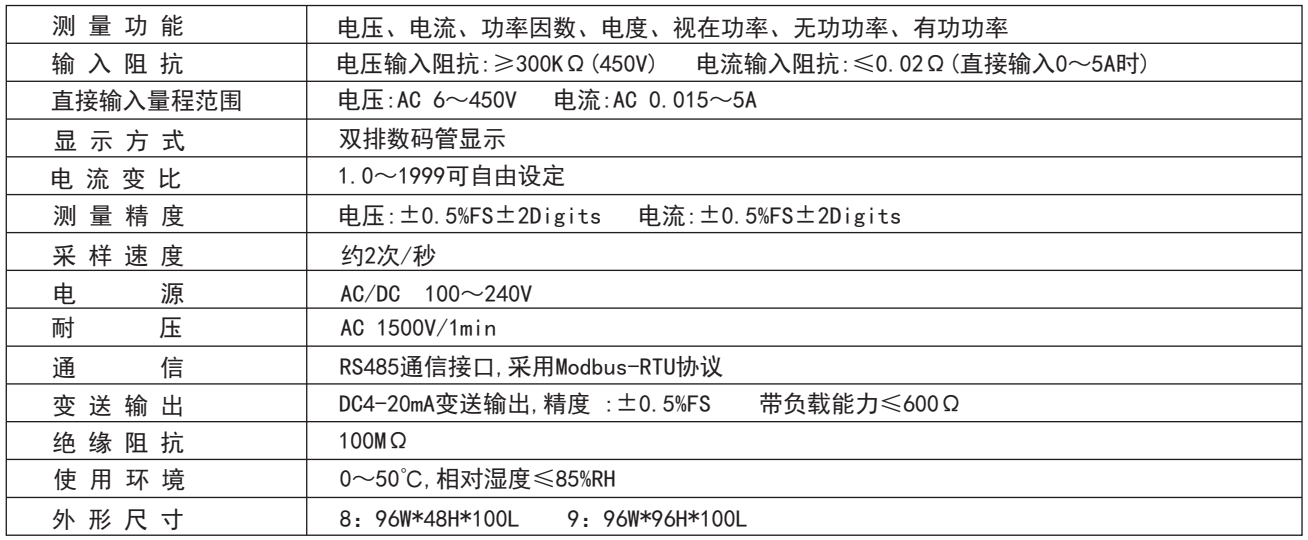

# 三、面板名称

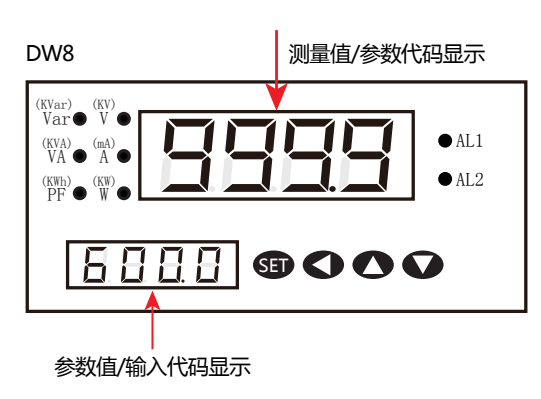

DW8面板说明

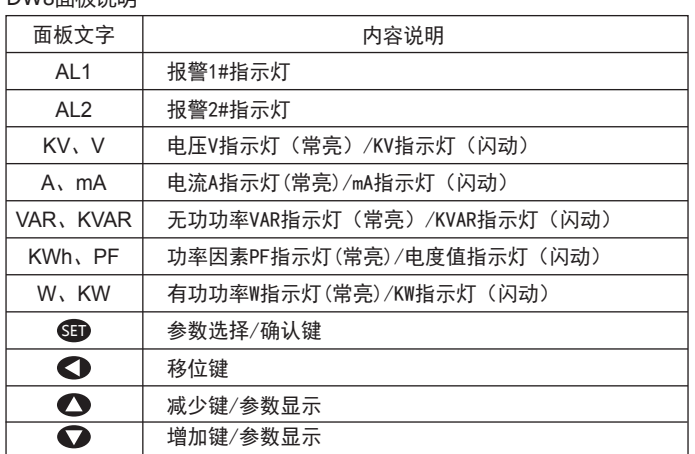

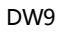

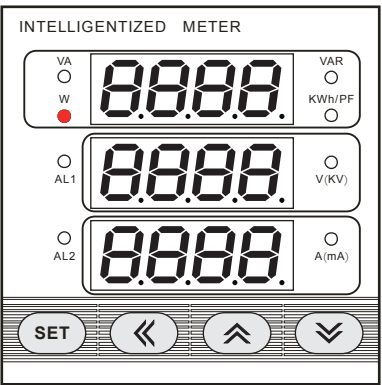

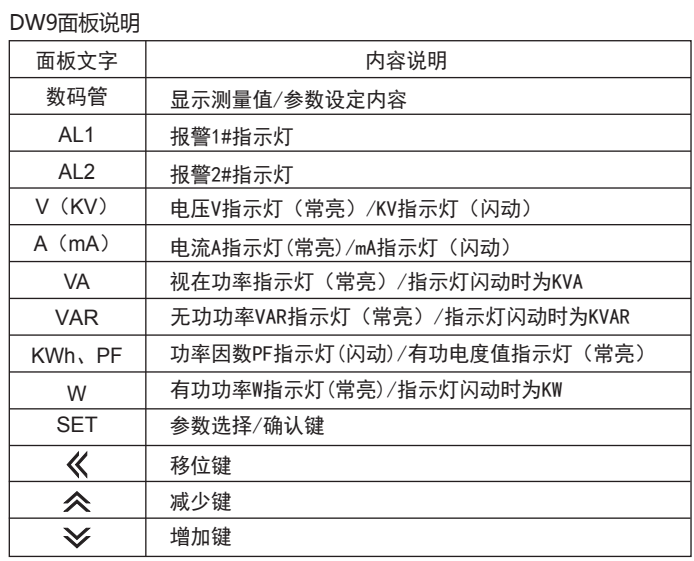

## 四、操作流程

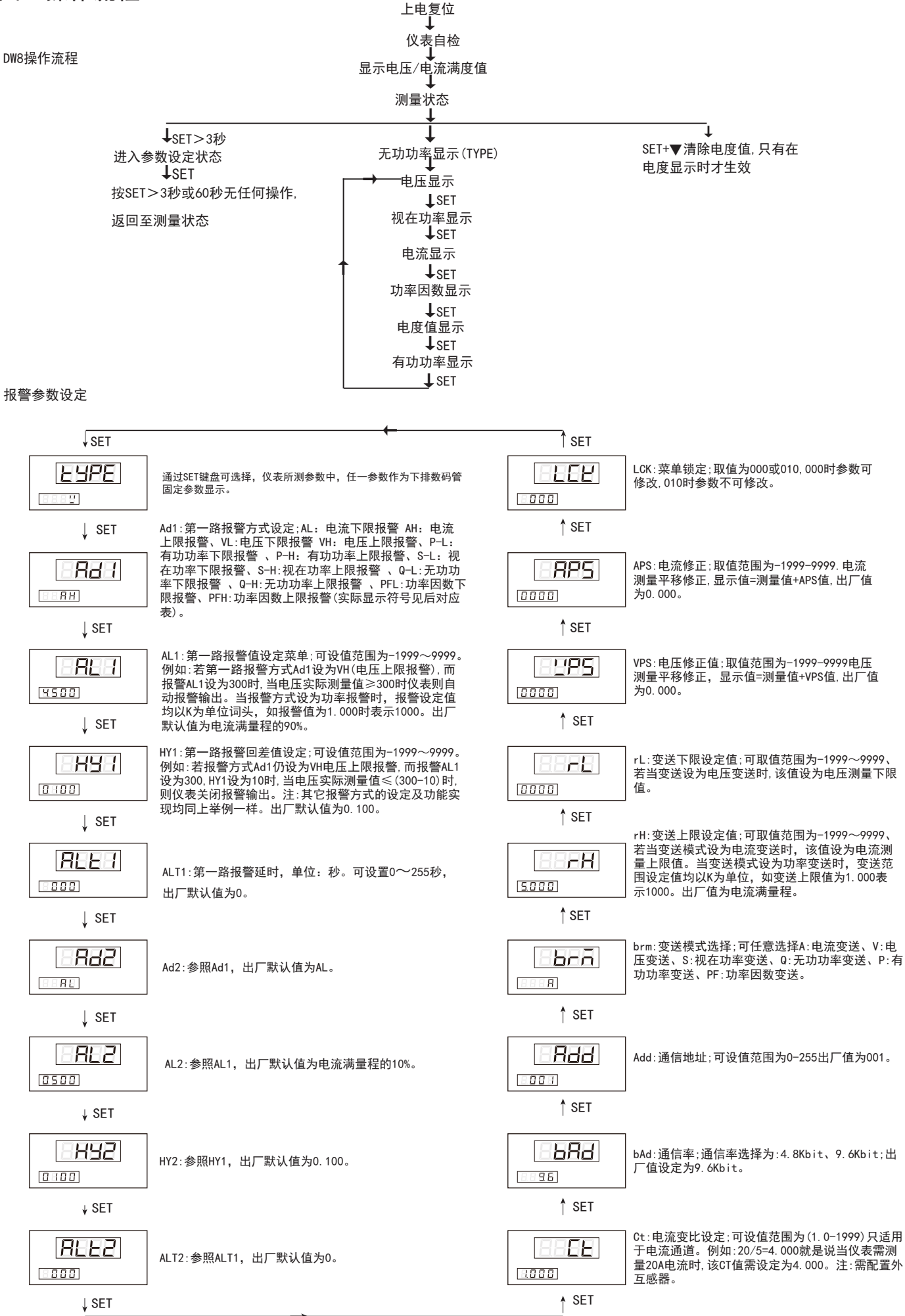

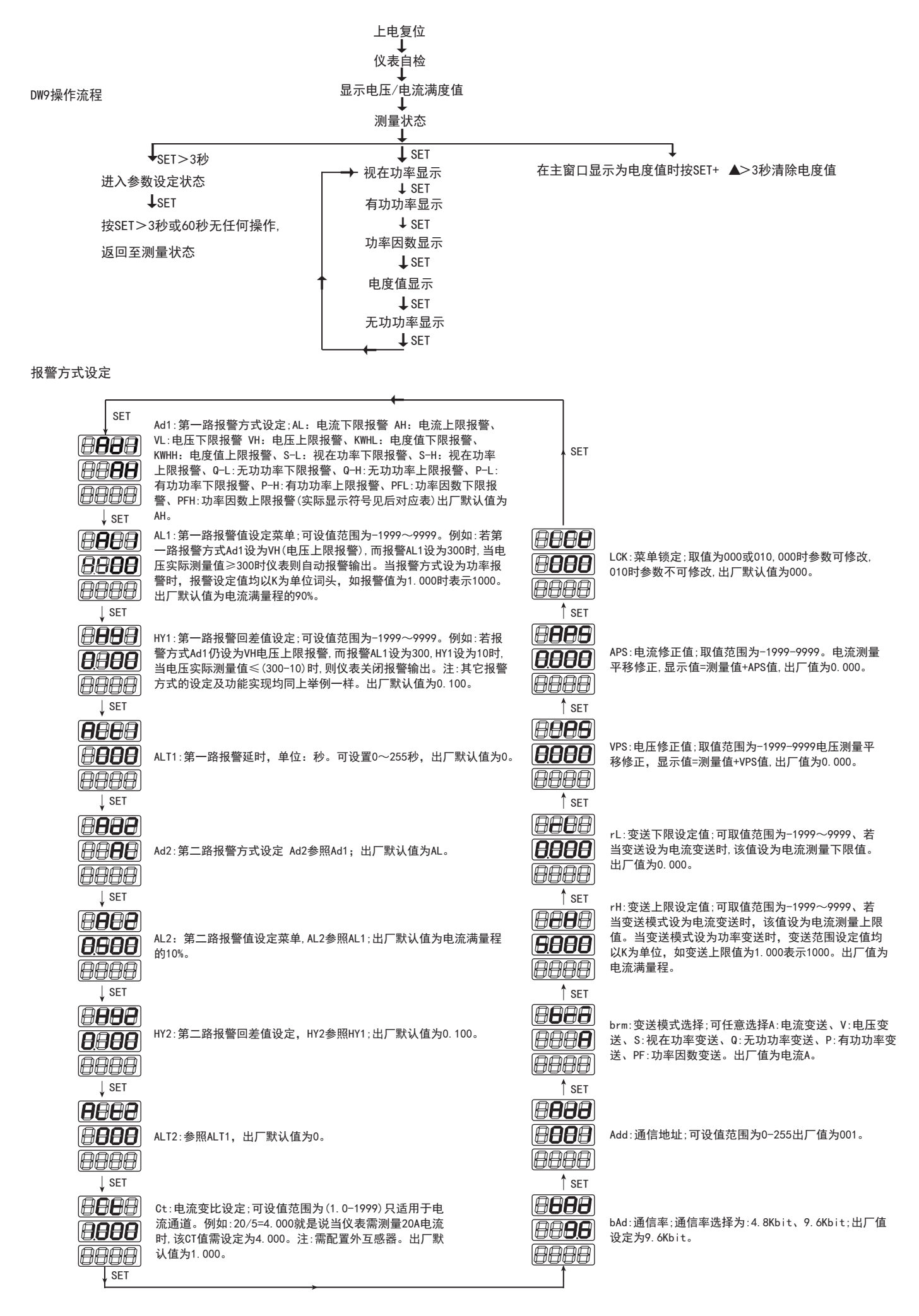

以上各菜单操作流程及设定方式说明如下:

- 1、按SET键3秒,可进入参数设置菜单。
- 2、按SET键循环选择欲修改参数,再按◀键闪动移至所需修改值处点动▲/▼键修改为欲设 参数值再按SET键确认,按住◀键时点动▲/▼键可进行小数点移位操作, 若欲往下看则继续按SET键即可。
- 3、在修改设定状态下,长按SET键>3秒,则返回到测量状态。
- 4、电度值消零方法: 仪表测量电度状态下同时按SET键+▼键>3秒即可。

#### 各报警方式实际显示参数对应表

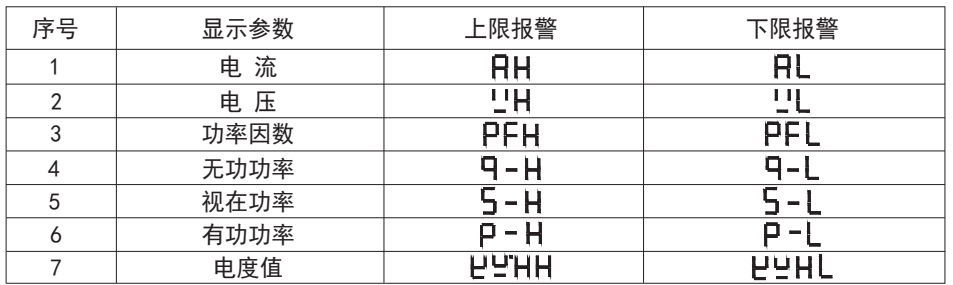

## 五、接线图

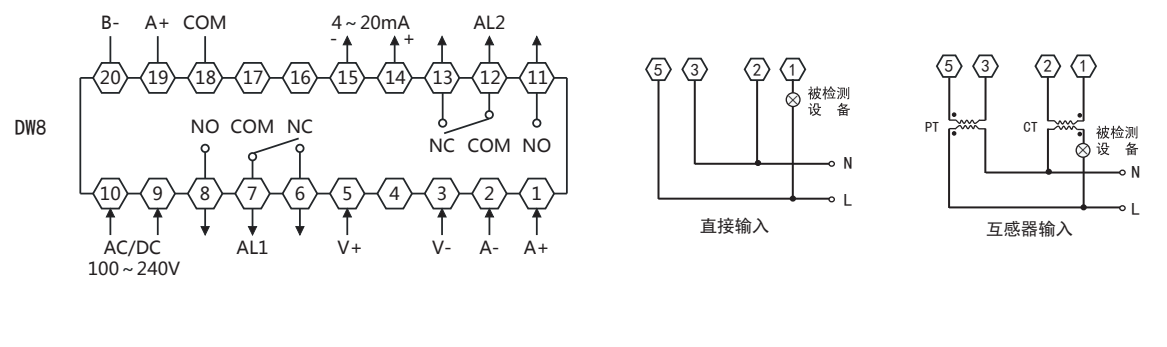

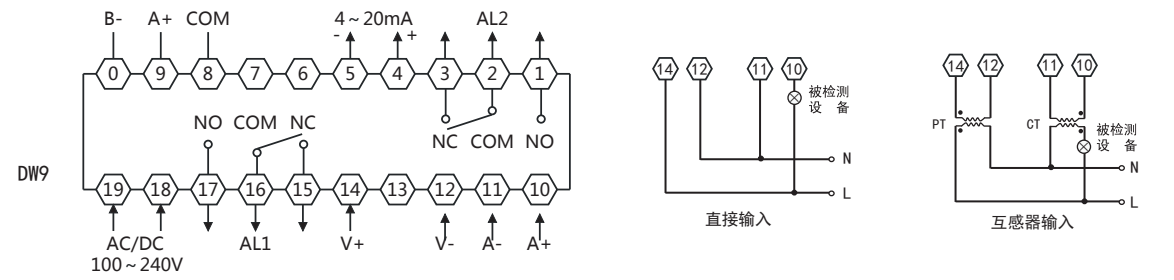

#### 注:接线如有变动,以出厂仪表接线为准确.

六、外形尺寸

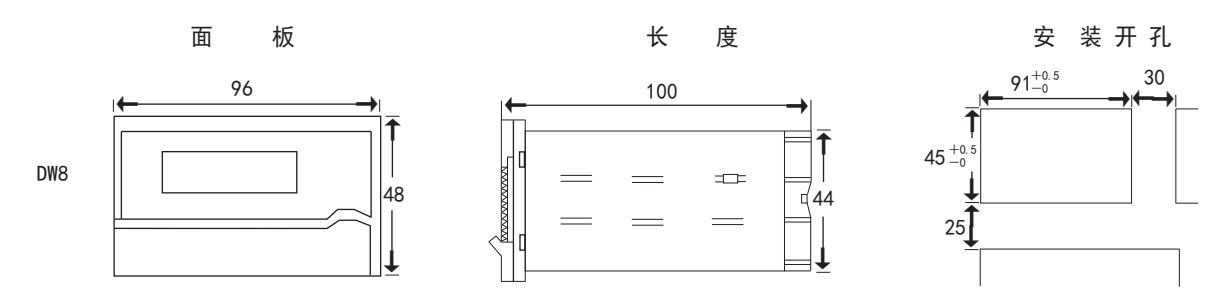

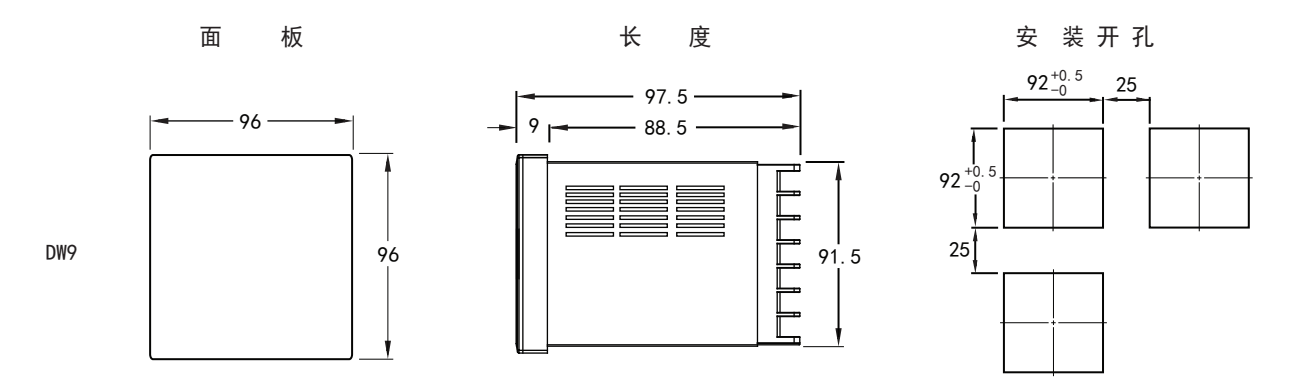

### 七、使用保存注意事项

1、使用前,仪表需通电预热15分钟。

2、适宜使用环境温度0~50℃,相对湿度85%RH以下。

3、本仪表校准时间间隔为一年。

4、注意防止震动和冲击,不要在有超量灰尘和超量有害化学药品和气体等地方使用。

5、若长期存放未使用时,请每三个月通电一次,通电时间一次不少于4小时。

6、长期保存应避开直射光线,宜存放在0~50℃,湿度60%RH以下的地方。切勿和有机溶剂或油物接触。

八、通信协议

 仪表使用Modbus-RTU通信协议,进行RS485半双工通信,读功能号0x03,写功能号0x10,采用16位CRC校验, 仪表对校验错误不返回。通信数据类型为32bit整型数据,正数用原码表示,负数用补码表示,数据倍率为0.001; 即在主机收到仪表数据如果是5000时,将此数据与倍率相乘可以得到仪表原数据5.000。因此主机写入仪表时也要 相应乘上倍率1000转换后再发给仪表。

数据帧格式:

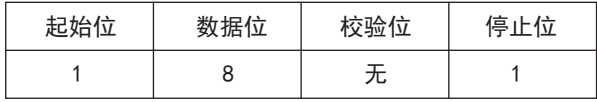

通信异常处理:

异常应答时,将功能号的最高位置1。例如:主机请求功能号是0x03,则从机返回的功能号对应项为0x83。 错误类型码:

0x02---数据位置非法: 主机指定的数据位置超出仪表的范围。

0x03---数据值非法: 主机发送的数据值超出超出仪表对应的数据范围。 CRC校验错误,功能码错误,不返回数值。

1、读多寄存器

例:主机读取AL1(第一路报警值4.5)

AL1的地址编码是0x0000, 32bit (4字节), 占用2个数据寄存器;4.500\*1000=4500的16进制内码为0x00001194。

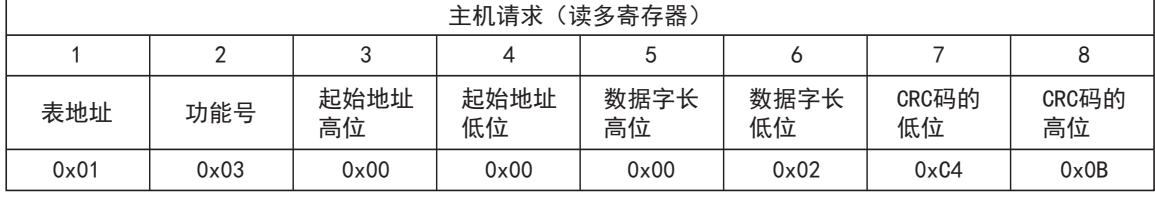

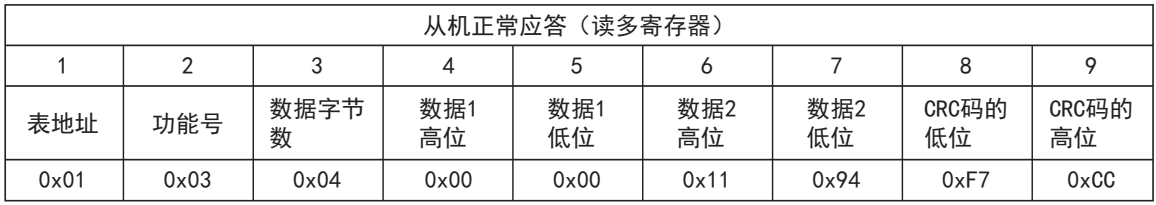

异常应答:(例如主机请求功能号为0x03)

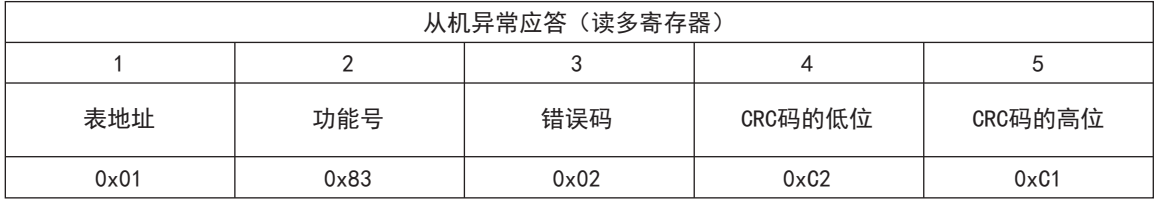

#### 2、写多路寄存器

例:主机读取AL1(第一路报警值5.0) AL1的地址编码是0x0000,32bit(4字节),占用2个数据寄存器;5.0\*1000=5000的16进制内码为0x00001388。

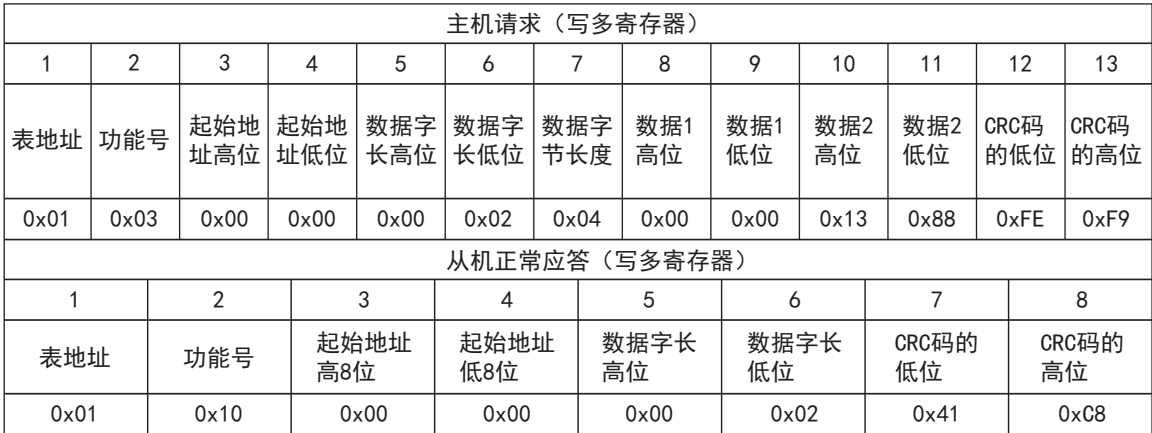

数据位置错误应答(例如:主机请求写地址索引为0x0050)

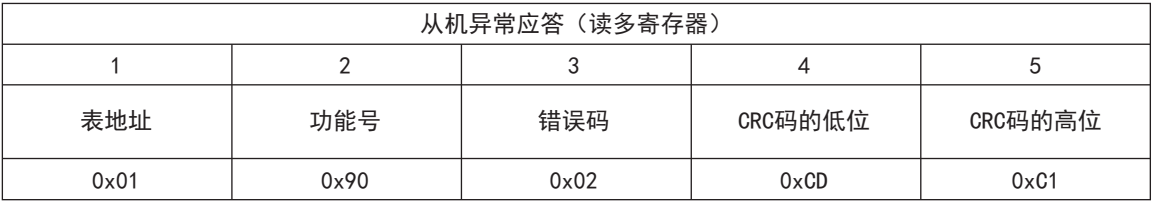

#### 相关地址参数地址映射表

0x002B

21

0x002A

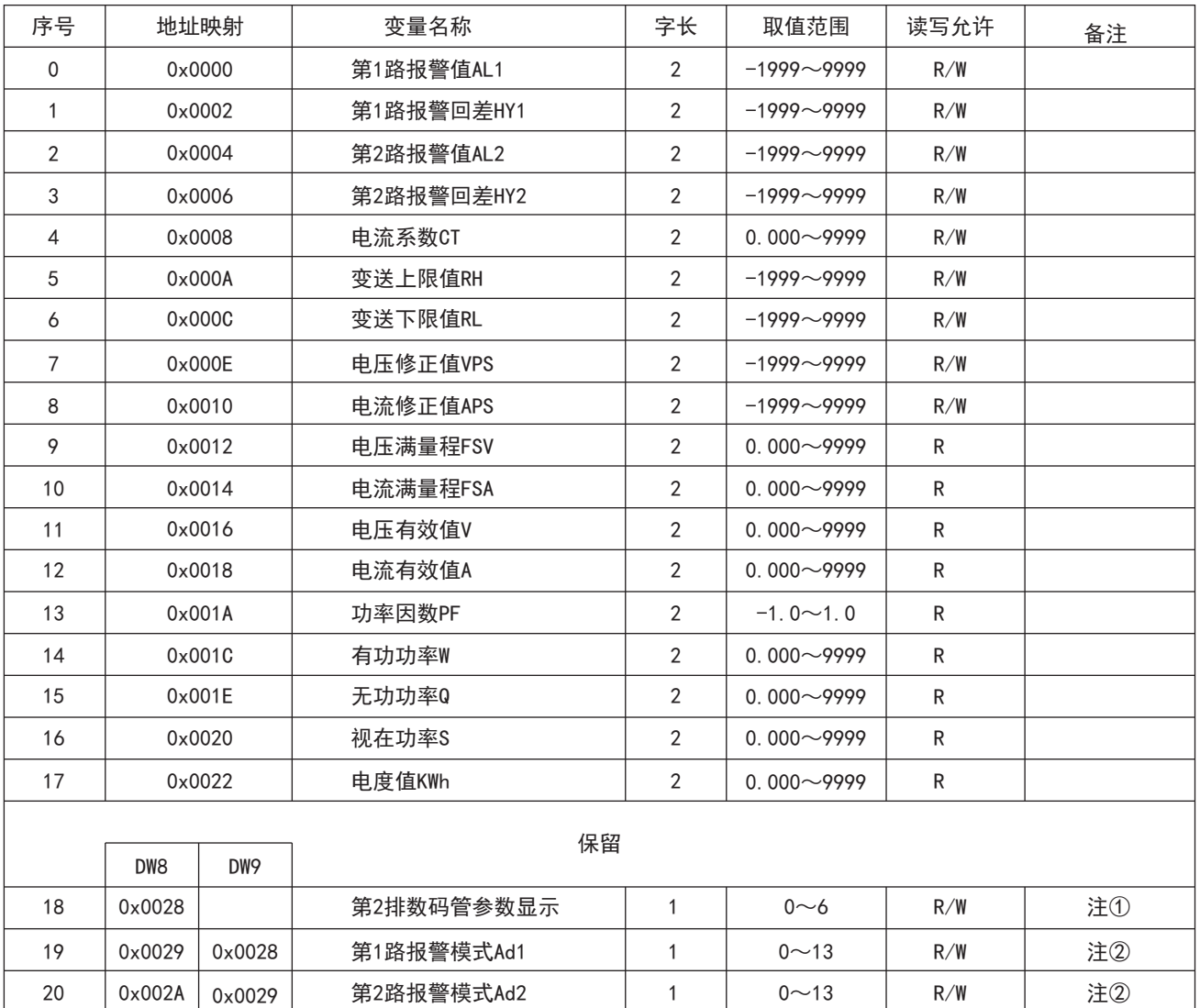

1

 $0\nu$ 255

R/W

第1路报延时ALT1

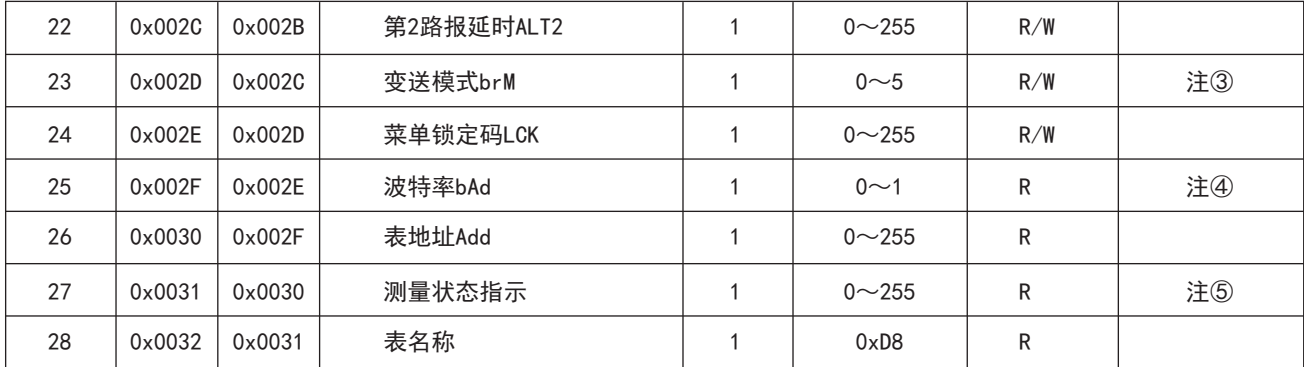

R:只读; R/W:可读写

注①:第2排参数显示

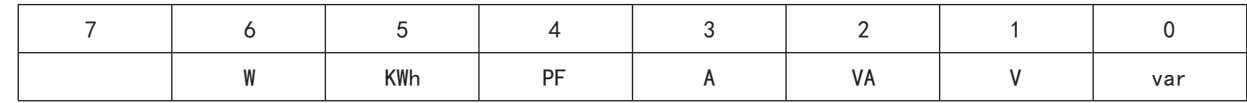

注②:报警模式

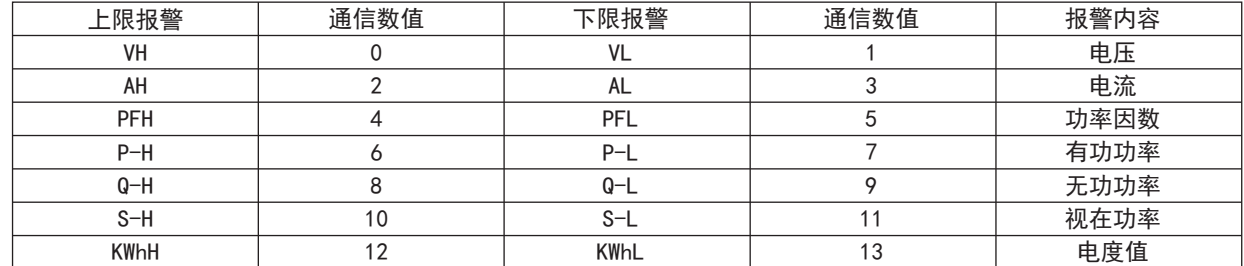

#### 注③:变送模式

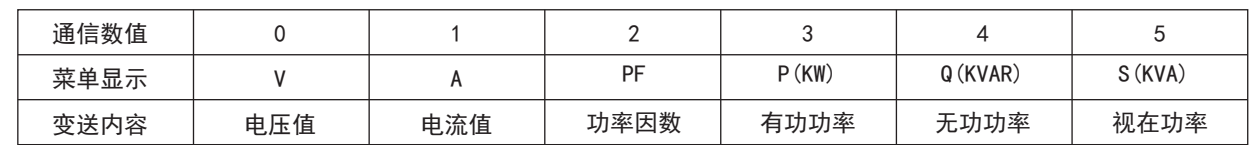

#### 注④:波特率

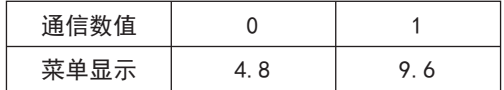

#### 注⑤:测量状态指示

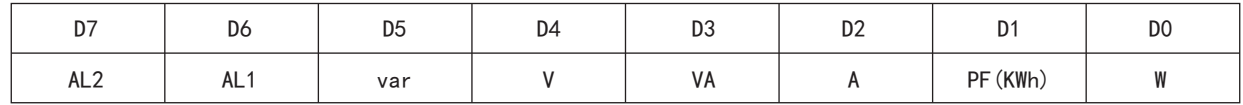

```
16位CRC校验码获取程序
unsigned int Get_CRC(uchar *pBuf, uchar num)
{
 unsigned i,j; 
 unsigned int wCrc = 0xFFFF;
 for(i=0; i<num; i++)
\overline{\mathcal{L}}wCrc ^= (unsigned int)(pBuf[i]);
 for(j=0; j<8; j++)
\left\{ \begin{array}{c} 1 & 1 \\ 1 & 1 \end{array} \right.if(wCrc & 1) {wCrc >>= 1; wCrc ^= 0xA001; }
                       else
               WCrc \gg 1;
 }
        }
       return wCrc;
}
```